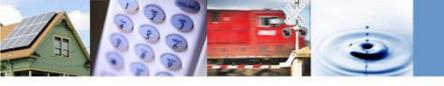

# California Advanced Services Fund Line Extension Program Pilot (LEP)

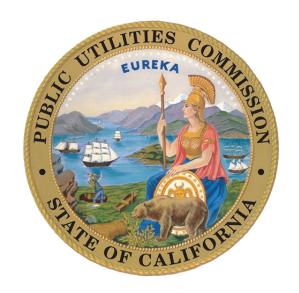

CASF Public Workshop
Phil Enis, Senior Analyst, Communications Division
April 23, 2020

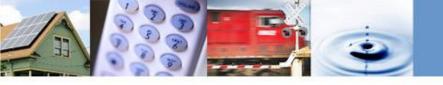

#### **Program Overview**

- In 2017, AB 1665 the "Internet for All Now Act" created the Line Extension Program (LEP) as a pilot program within the CASF Broadband Infrastructure Grant Account.
- The LEP allows an individual household and/or property owner to apply for funds to offset the costs of connecting their household or property to a facilities-based broadband provider.
- The LEP pilot has a total funding cap of \$5 million.
- Program rules were established by the CPUC in Decision 19-04-022 and available to view at: <a href="https://www.cpuc.ca.gov/General.aspx?id=6442461446">https://www.cpuc.ca.gov/General.aspx?id=6442461446</a>

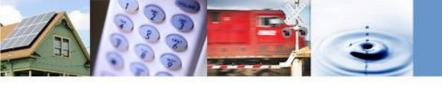

### Who May Apply for LEP

- An "Eligible Applicant" is the customer residing at the location to be served or the property owner.
- Applicant eligibility is based on income:
  - Qualification based on enrollment in the California LifeLine or CARE Program.
  - Applicants not enrolled in LifeLine or CARE can qualify based on an income level based on the CARE income threshold, currently \$51,500 for a household of 4.
- Additionally, a representative may apply on behalf of an eligible applicant – "representatives" include facilities-based broadband providers.

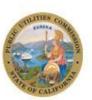

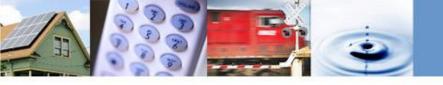

### What is an Eligible LEP Project

To be eligible, a LEP project must meet the following:

- Project is for an "eligible applicant" that has not have previously received funding from a LEP grant.
- Project is for a household that is not connected to any facilitiesbased broadband provider.
- Project is statutorily or categorically exempt from CEQA requirements.

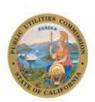

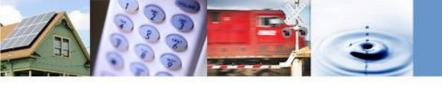

#### **Funding Amounts Available**

- The LEP pilot may subsidize up to 100% of the cost of the project for eligible applicants.
- The maximum subsidy amount of the total project, per household, and per technology is:
  - Maximum of \$500 for Fixed Wireless installations
  - Maximum of \$9,300 for Wireline installations.

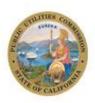

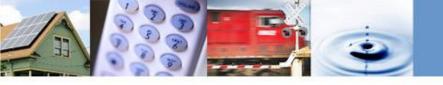

# Information on How to Apply for a LEP Grant

• Details regarding the application, required documentation, and submission deadlines can be found on the Line Extension Program website:

https://www.cpuc.ca.gov/General.aspx?id=6442461446

- Next application deadlines for 2020 are:
  - -June 1st 2020 and quarterly thereafter
- Questions can be directed to staff of the CPUC's Communications Division at:

CASFLineExtensionProgram@cpuc.ca.gov

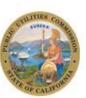

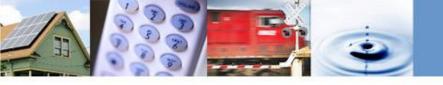

## **Program Results for the LEP Pilot**

- Since program inception there has been one LEP grant award. The award was made in Tranquility, California in February 2020.
- Program rule changes are being considered to expand the program eligibility. The CPUC has requested input from interested parties through Commissioner Guzman-Aceves' Ruling of March 26, 2020.

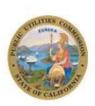

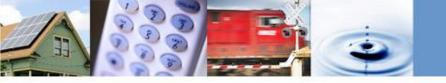

Thank you!
For Additional Information:
www.cpuc.ca.gov/casf

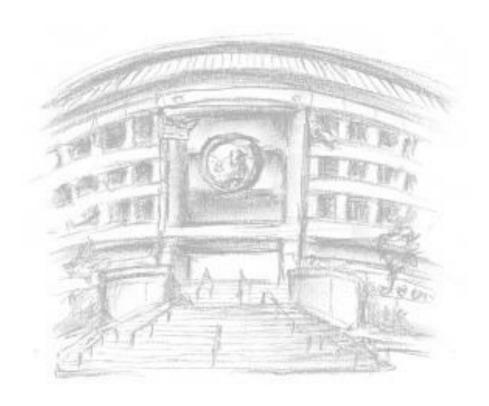

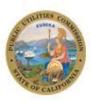